## お客様用

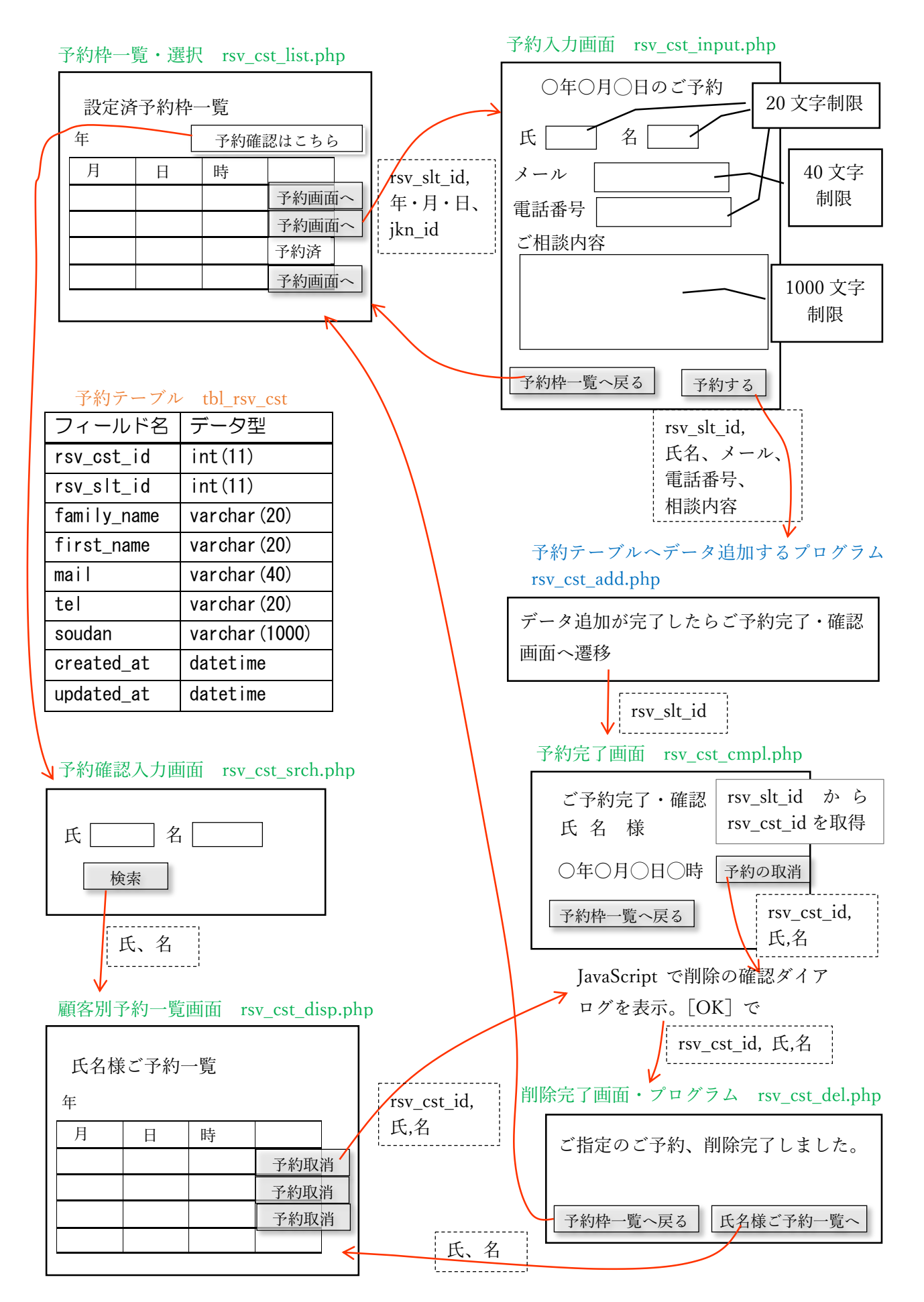